## **General Instructions:**

- This question paper contains five sections, Section A to E.
- All questions are compulsory.
- Section A have 18 questions carrying 01 mark each.
- Section B has 07 Very Short Answer type questions carrying 02 marks each.
- Section C has 05 Short Answer type questions carrying 03 marks each.
- Section D has 03 Long Answer type questions carrying 05 marks each.
- Section E has 02 questions carrying 04 marks each. One internal choice is given in Q35 against part c only.
- All programming questions are to be answered using Python Language only.

## ARMY PUBLIC SCHOOL BINNAGURI COMPUTER SCIENCE

Time allowed: 3 hours Maximum Marks: 70

|    | SECTION A                                                                                                    |   |
|----|----------------------------------------------------------------------------------------------------|---|
| 1. | State True or False "Dictionaries in Python are mutable but Strings are immutable."                                                                                                    | 1 |
| 2. | Which of the following is/are invalid identifiers in Python?  (a) unique  (b) null  (c) complex  (d) Real                                                                                                    | 1 |
| 3. | Name the Python Library module which need to be imported to invoke the following function (i) seek() (ii) connect()                                                                                                | 1 |
| 4. | Consider the given expression:  True and not AAA and not True or True  Which of the following will be correct output if the given expression is evaluated with AAA as False?  (a) True (b) False (c) NONE (d) NULL | 1 |
| 5. | Find and write the output of following python code:  a=100  def show():  global a  a=-80  def invoke(x=5):  global a  a=50+x  show()  invoke(2)  invoke()  print(a)                                                | 1 |
| 6. | Which all of the following modes in file opening statement don't result or generate an error if the file does not exist?  (a) r (b) r+ (c) w+ (d) a                                                                | 1 |

| 7.  | Fill in the blank:                                                                                                    | 1 |
|-----|----------------------------------------------------------------------------------------------------|---|
|     | command is used for type modification of a column in a table                                                                                                    |   |
|     | in SQL.                                                                                                    |   |
|     | (a) update (b) remove (c) alter (d) drop                                                                                                    |   |
| 8.  | The second second secon | 1 |
|     | table from MYSQL database?                                                                                                    |   |
|     | (a) CHANGE COLUMN                                                                                                    |   |
|     | (b) MODIFY TABLE                                                                                                    |   |
|     | (c) REMOVE TABLE                                                                                                    |   |
| 0   | (d) ALTER TABLE                                                                                                    | 1 |
| 9.  | Which of the following statement(s) would give an error after                                                                                                    | ı |
|     | executing the following code?                                                                                                    |   |
|     | S="Welcome to class XII" # Statement 1                                                                                                    |   |
|     | print(S) # Statement 2                                                                                                    |   |
|     | S=3*"Thank you" # Statement 3                                                                                                    |   |
|     | S += chr(45) # Statement 4                                                                                                    |   |
|     | S=S+"Thank you" # Statement 5                                                                                                    |   |
|     | 5 5 mank you was a second of                                                                                                    |   |
|     | (a) Statement 3                                                                                                    |   |
|     | (b) Statement 4                                                                                                    |   |
|     | (c) Statement 5                                                                                                    |   |
|     | (d) None of these                                                                                                    |   |
| 10. | Fill in the blank:                                                                                                    | 1 |
|     | is a key attribute, which is used to slice out records                                                                                                    | • |
|     | relevantly when we join multiple tables.                                                                                                    |   |
|     | (a) Primary Key                                                                                                    |   |
|     | (b) Foreign Key                                                                                                    |   |
|     | (c) Candidate Key                                                                                                    |   |
|     | (d) Alternate Key                                                                                                    |   |
| 11. | The correct syntax of tell() is:                                                                                                    | 1 |
|     | (a) file_object.tell(offset [, reference_point])                                                                                                    |   |
|     | (b) pickle.tell(file object)                                                                                                    |   |
|     | (c) tell(offset, file object)                                                                                                    |   |
|     | (d) file object.tell()                                                                                                    |   |
| 12. | Fill in the blank:                                                                                                    | 1 |
|     | The SELECT statement when combined,returns result-set                                                                                                    |   |
|     | without any repeated values.                                                                                                    |   |
|     | (a) ORDER BY                                                                                                    |   |
|     | (b) UNIQUE                                                                                                    |   |
|     | (c) GROUP BY                                                                                                    |   |
|     | (d) DISTINCT                                                                                                    |   |
| 13. | Fill in the blank:                                                                                                    | 1 |
|     | is a communication medium, classified as long distance high                                                                                                    | - |
|     | speed unguided medium.                                                                                                    |   |
|     |                                                                                                    |   |
|     | (a) Optical fiber (b) Microwave (c) Satellite Link (d)WIMAX                                                                                                    |   |
| 14. | What will the following expression be evaluated to in Python?                                                                                                    | 1 |
|     | print(15 // 4 + (8 // 3)/5)                                                                                                    |   |
|     |                                                                                                    |   |
|     | (a) 14.75 (b)14.0 (c) 4.4 (d) 3.4                                                                                                    |   |

| 15. | Which function usage is used to display the total number of non-null values in a column "Sub" from table in a database?                                                                                                    | 1 |
|-----|----------------------------------------------------------------------------------------------------|---|
|     | (a) unique(sub) (b) sum(Sub)                                                                                                    |   |
|     |                                                                                                    |   |
| 16. | (c) count(Sub) (d) count(distinct sub)  To open a file c:\scores.txt for reading and writing with restrictions on                                                                                                    | 1 |
| 10. | creation of new files, we use                                                                                                    | ı |
|     | a) infile = open("c:\scores.txt", "r+")                                                                                                    |   |
|     | b) infile = open("c:\\scores.txt", "w+")                                                                                                    |   |
|     | c) infile = open(file = "c:\scores.txt", "a")                                                                                                    |   |
|     | d) infile = open(file = "c:\\scores.txt", "rb")                                                                                                    |   |
| 017 | and 18 are ASSERTION AND REASONING based questions. Mark the correct                                                                                                    |   |
| _   | ce as                                                                                                    |   |
|     | a) Both A and R are true and R is the correct explanation for A                                                                                                    |   |
|     | b) Both A and R are true and R is not the correct explanation for A                                                                                                    |   |
| •   | c) A is True but R is False                                                                                                    |   |
| ,   | d) A is false but R is True                                                                                                    |   |
| •   | Assertion (A): CSV (Comma Separated Values) is a file format for data                                                                                                    | 1 |
| 17. | storage that looks like a text file.                                                                                                    | 1 |
|     | storage that tooks tike a text file.                                                                                                    |   |
|     | Reason (R): The information is organized with one record on each line                                                                                                    |   |
|     | and each field is separated by a comma.                                                                                                    |   |
| 40  |                                                                                                    | 4 |
| 18. | <b>Assertion:</b> The internet is a collection of interconnected computer                                                                                                    | 1 |
|     | networks, linked by transmission medium such as fibre optic cables,                                                                                                    |   |
|     | transmission wires, wireless connections, etc.                                                                                                    |   |
|     | Reason: World Wide Web is a collection of websites or web pages                                                                                                    |   |
|     | stored in web servers and connected to local computers through the internet.                                                                                                    |   |
|     |                                                                                                    |   |
|     | SECTION B                                                                                                    |   |
| 19. | SECTION B  Find and write the output of following python code:                                                                                                    | 2 |
| 19. |                                                                                                    | 2 |
| 19. | Find and write the output of following python code:                                                                                                    | 2 |
| 19. | Find and write the output of following python code: def Alter(M,N=50):                                                                                                    | 2 |
| 19. | Find and write the output of following python code:<br>def Alter(M,N=50):<br>N = M + N                                                                                                    | 2 |
| 19. | Find and write the output of following python code:  def Alter(M,N=50):  N = M + N  M = M - N                                                                                                    | 2 |
| 19. | Find and write the output of following python code:  def Alter(M,N=50):  N = M + N  M = M - N  print(M,"@",N)                                                                                                    | 2 |
| 19. | Find and write the output of following python code:  def Alter(M,N=50):  N = M + N  M = M - N  print(M,"@",N)                                                                                                    | 2 |
| 19. | Find and write the output of following python code:  def Alter(M,N=50):  N = M + N  M = M - N  print(M,"@",N)  return M                                                                                                    | 2 |
| 19. | Find and write the output of following python code:  def Alter(M,N=50):  N = M + N  M = M - N  print(M,"@",N)  return M  A=200                                                                                                    | 2 |
| 19. | Find and write the output of following python code:  def Alter(M,N=50):  N = M + N  M = M - N  print(M,"@",N)  return M  A=200  B=100                                                                                                    | 2 |
| 19. | Find and write the output of following python code:  def Alter(M,N=50):  N = M + N  M = M - N  print(M,"@",N)  return M  A=200  B=100  A = Alter(B,A)                                                                                                    | 2 |
| 19. | Find and write the output of following python code:  def Alter(M,N=50):  N = M + N  M = M - N  print(M,"@",N)  return M  A=200  B=100  A = Alter(B,A)  print(A,"#",B)                                                                                                    | 2 |
|     | Find and write the output of following python code:  def Alter(M,N=50):  N = M + N  M = M - N  print(M,"@",N)  return M  A=200  B=100  A = Alter(B,A)  print(A,"#",B)  B = Alter(B+A)                                                                                                    |   |
|     | Find and write the output of following python code:  def Alter(M,N=50):  N = M + N  M = M - N  print(M, "@",N)  return M   A=200  B=100  A = Alter(B,A)  print(A, "#",B)  B = Alter(B+A)  Explain the term Switching in Networking. Mention its classifications.  OR  What is Unguided Media? Explain why it is better in context of Long distance                                                                                                    |   |
| 20. | Find and write the output of following python code:  def Alter(M,N=50):  N = M + N  M = M - N  print(M,"@",N)  return M   A=200  B=100  A = Alter(B,A)  print(A,"#",B)  B = Alter(B+A)  Explain the term Switching in Networking. Mention its classifications.  OR  What is Unguided Media? Explain why it is better in context of Long distance communication.                                                                                                    | 2 |
|     | Find and write the output of following python code:  def Alter(M,N=50):  N = M + N  M = M - N  print(M,"@",N)  return M   A=200  B=100  A = Alter(B,A)  print(A,"#",B)  B = Alter(B+A)  Explain the term Switching in Networking. Mention its classifications.  OR  What is Unguided Media? Explain why it is better in context of Long distance communication.  (a) Suppose a tuple T is declared as T = (10, 12, 43, 39), which of the                                                                                                    |   |
| 20. | Find and write the output of following python code:  def Alter(M,N=50):  N = M + N  M = M - N  print(M,"@",N)  return M   A=200  B=100  A = Alter(B,A)  print(A,"#",B)  B = Alter(B+A)  Explain the term Switching in Networking. Mention its classifications.  OR  What is Unguided Media? Explain why it is better in context of Long distance communication.                                                                                                    | 2 |
| 20. | Find and write the output of following python code:  def Alter(M,N=50):  N = M + N  M = M - N  print(M,"@",N)  return M   A=200  B=100  A = Alter(B,A)  print(A,"#",B)  B = Alter(B+A)  Explain the term Switching in Networking. Mention its classifications.  OR  What is Unguided Media? Explain why it is better in context of Long distance communication.  (a) Suppose a tuple T is declared as T = (10, 12, 43, 39), which of the                                                                                                    | 2 |
| 20. | Find and write the output of following python code:  def Alter(M,N=50):  N = M + N  M = M - N  print(M, "@",N)  return M  A=200  B=100  A = Alter(B,A)  print(A, "#",B)  B = Alter(B+A)  Explain the term Switching in Networking. Mention its classifications.  OR  What is Unguided Media? Explain why it is better in context of Long distance communication.  (a) Suppose a tuple T is declared as T = (10, 12, 43, 39), which of the following is incorrect?                                                                                                    | 2 |
| 20. | Find and write the output of following python code:  def Alter(M,N=50):  N = M + N  M = M - N  print(M,"@",N)  return M  A=200  B=100  A = Alter(B,A)  print(A,"#",B)  B = Alter(B+A)  Explain the term Switching in Networking. Mention its classifications.  OR  What is Unguided Media? Explain why it is better in context of Long distance communication.  (a) Suppose a tuple T is declared as T = (10, 12, 43, 39), which of the following is incorrect?  a) print(T[1]) b) T[2] = -29 (c) print(max(T)) (d) print(len(T))                                                                           | 2 |
| 20. | Find and write the output of following python code:  def Alter(M,N=50):  N = M + N  M = M - N  print(M, "@",N)  return M  A=200  B=100  A = Alter(B,A)  print(A, "#",B)  B = Alter(B+A)  Explain the term Switching in Networking. Mention its classifications.  OR  What is Unguided Media? Explain why it is better in context of Long distance communication.  (a) Suppose a tuple T is declared as T = (10, 12, 43, 39), which of the following is incorrect?                                                                                                    | 2 |
| 20. | Find and write the output of following python code:  def Alter(M,N=50):  N = M + N  M = M - N  print(M, "@",N)  return M  A=200  B=100  A = Alter(B,A)  print(A, "#",B)  B = Alter(B+A)  Explain the term Switching in Networking. Mention its classifications.  OR  What is Unguided Media? Explain why it is better in context of Long distance communication.  (a) Suppose a tuple T is declared as T = (10, 12, 43, 39), which of the following is incorrect?  a) print(T[1]) b) T[2] = -29 (c) print(max(T)) (d) print(len(T))  (b) Identify the correct option to print the value 'RRR' from the list | 2 |

| 23. | Give         | the fu        | ll form o      | f:                    |             |                         |                        |                     | 2   |
|-----|--------------|---------------|----------------|-----------------------|-------------|-------------------------|------------------------|---------------------|-----|
|     | (i           |               | √oIP           |                       |             |                         |                        |                     | -   |
|     | (i           | ,             | JTP            |                       |             |                         |                        |                     |     |
| 24. |              |               | rite the       | output                | of the      | following p             | vthon c                | code:               | 2   |
|     |              | isplay        |                |                       |             | 3                       | ,                      |                     |     |
|     |              | len(s         |                |                       |             |                         |                        |                     |     |
|     | m=           |               | ,              |                       |             |                         |                        |                     |     |
|     | fo           | r i in r      | ange(0,        | l):                   |             |                         |                        |                     |     |
|     |              |               | .isuppe        | ,                     |             |                         |                        |                     |     |
|     |              |               |                | ord(s[i])-            | 2)          |                         |                        |                     |     |
|     |              |               | [i].islow      |                       | ,           |                         |                        |                     |     |
|     |              |               |                | ord(s[i])-            | 2)          |                         |                        |                     |     |
|     |              |               | [i].isdigi     |                       | ,           |                         |                        |                     |     |
|     |              |               |                | ord(s[i])+            | -1)         |                         |                        |                     |     |
|     |              | else:         | `              | ( L ]/                | ,           |                         |                        |                     |     |
|     |              | m=            | •m+" "         |                       |             |                         |                        |                     |     |
|     | pr           | int(m         |                |                       |             |                         |                        |                     |     |
|     | امانمما      | - · /"/-      | مراء دماء      | VEE VE                | 4 4 4 2 " \ |                         |                        |                     |     |
|     | aispt        | ay( K[        | лкс уфр        | KEE YE                |             | OR                      |                        |                     |     |
|     |              | and w         | rite the       | output                | of the      | following p             | ython c                | code:               |     |
|     | d={}         |               |                |                       |             |                         |                        |                     |     |
|     | _            | )]=100        |                |                       |             |                         |                        |                     |     |
|     | _            | 0']=20        |                |                       |             |                         |                        |                     |     |
|     | _            | 0.0]=5        | 0              |                       |             |                         |                        |                     |     |
|     | sum=         | 0             |                |                       |             |                         |                        |                     |     |
|     | print        | (d)           |                |                       |             |                         |                        |                     |     |
|     | for i        | in d:         |                |                       |             |                         |                        |                     |     |
|     | su           | m+=d          | [int(i)]       |                       |             |                         |                        |                     |     |
|     | print        |               | . (/]          |                       |             |                         |                        |                     |     |
| 25. | •            | `             | u unders       | tand by V             | 'ARCHA      | R datatype i            | n a tabl               | le? Give a suitable | 2   |
|     |              | -             |                | -                     |             | with the da             |                        |                     |     |
|     |              | •             |                |                       | Ol          |                         | ,,                     |                     |     |
|     | Cates        | gorize        | the fol        | lowing co             | mman        | ds as Group             | by /Ma                 | ath function:       |     |
|     | _            | -             |                | und(), av             |             |                         | ,                      |                     |     |
|     |              | -(/) <b>P</b> | (,,            | (/) 🛶                 |             | CTION C                 |                        |                     |     |
| 26. | (a)          | Whi           | ch claus       | e is used             |             |                         | in anv                 | column with a       | 1+2 |
|     | ( 5. )       |               |                | of data?              |             | ,                       |                        |                     |     |
|     | (b)          | _             | _              |                       | es for (    | i) to (iv) ba           | sed on                 | ITEMS table         |     |
|     | (2)          | Pid           | 71             | FirstName             |             |                         | 50                     | BasicSalary         |     |
|     |              | 1             | Sharma         | Geeta                 | F           | Udhamwara               | 182141                 | 50000               |     |
|     |              | 2             | Singh          | Surinder              | M           | Kupwara Nagar           | 193222                 | 75000               |     |
|     |              | 3             | Jacob<br>Alvis | Peter<br>Thomas       | M           | Bhawani<br>Ahmed Nagar  | 185155<br>380025       | 45000<br>50000      |     |
|     |              | 5             | Mohan          | Garima                | M           | Nagar                   | 390026                 | 33000               |     |
|     |              |               |                |                       | -           | Coolangatta             |                        |                     |     |
|     |              | 7             | Azmi<br>Kaur   | Simi<br>Manpreet      | F           | New Delhi<br>Udhamwara  | 110021<br>182141       | 40000<br>42000      |     |
|     | (i)          |               |                | Address of the second |             | Atendronous managements | 61 10 to 4 1 10 X 15 0 | eople residing in   |     |
|     | (1)          | -             | mwara c        | -                     | וושנוזמ     | ancs and Cit            | ica oi pi              | copic residing in   |     |
|     | (ii)         |               |                | -                     | (סוס) ~     | ities and Dir           | ncodes o               | of persons in       |     |
|     | (11)         | -             | -              | rder of Pi            |             |                         | icoues (               | הו ארושטווז ווו     |     |
|     | (iii)        |               | _              |                       |             |                         | ne fema                | les getting Basic   |     |
|     | ()           | -             | ies above      |                       | J GIIG C    | icios or all ti         | .c rema                | to secting busic    |     |
|     | (iv)         |               |                |                       | ic Salaı    | ry among all            | male st                | taff                |     |
|     | ('* <i>)</i> | Pispli        | ay circ iii    | 5 ICSC DUS            | .c Jatai    | , annong att            | mate 3                 | · · · · ·           |     |

| 27. | many times the warding.  Write a function of the from Upper case | in python to count t<br>character but endin | OR  he numbe g with a lo | ding with le<br>r of lines in<br>ower case c | tter 'y' exists in the "POEM.txt" begins |          |
|-----|------------------------------------------------------------------|---------------------------------------------|--------------------------|----------------------------------------------|------------------------------------------|----------|
| 20. | given below:                                                     | queries for (i) to                          | (III) base               | d on the                                     | Tottowning Tetation.                     |          |
|     |                                                                  | Tabl                                        | e:SALES                  |                                              |                                          |          |
|     | SALESMANII                                                       | D NAME                                      |                          | SALES                                        | LOCATIONID                               |          |
|     | S1                                                               | ANITA SINGH                                 | ARORA                    | 250000                                       | 102                                      |          |
|     | S2                                                               | Y.P. SINGH                                  |                          | 1300000                                      | 101                                      |          |
|     | sa                                                               | TINA JAISWAI                                | L                        | 1400000                                      | 103                                      |          |
|     | S4                                                               | GURDEEP SIN                                 | GH                       | 1250000                                      | 102                                      |          |
|     | S5                                                               | SIMI FAIZAL                                 |                          | 1450000                                      | 103                                      |          |
|     |                                                                  | Table :                                     | LOCAT                    | ION                                          |                                          |          |
|     |                                                                  | LOCATIONID                                  | LOCAT                    | IONNAM                                       | IE                                       |          |
|     |                                                                  | 101                                         | Delhi                    |                                              |                                          |          |
|     |                                                                  | 102                                         | Mumbs<br>Kolkata         |                                              | —                                        |          |
|     |                                                                  | 104                                         | Chenns                   |                                              |                                          |          |
|     | Write SQL queries                                                | s for the following:                        | ·                        |                                              |                                          |          |
|     | (i) To display Sale                                              | esmanID, names of s                         | alesmen,                 | LocationID                                   | with corresponding                       |          |
|     | location names.                                                  |                                             |                          | _                                            |                                          |          |
|     | ` '                                                              | mes of salesmen, sa                         |                          | rresponding                                  | g location names                         |          |
|     |                                                                  | ed Sales more than                          |                          |                                              |                                          |          |
| 20  |                                                                  | e names of employ                           |                          |                                              |                                          | 1        |
| 29. |                                                                  | RShift(Arr) in Pythor                       | •                        | •                                            | t Arr of numbers                         | 3        |
|     |                                                                  | en elements of the l                        | ist snirtea              | to tert.                                     |                                          |          |
|     | Sample Input Dat                                                 | ,30,45,12,11],                              |                          |                                              |                                          |          |
|     | Output                                                           | ,50,45,12,11],                              |                          |                                              |                                          |          |
|     | =                                                                | 30, 12, 21, 45, 11]                         |                          |                                              |                                          |          |
| 20  |                                                                  | · · · · · -                                 | \rr \ \1 \ A             | ر ( ر ا                                      | o Arrio a list of                        | 3        |
| 30. |                                                                  | n in Python PUSH(A                          |                          |                                              | out not in Arr2 into                     |          |
|     |                                                                  | lemented by using                           |                          |                                              |                                          | <b>'</b> |
|     |                                                                  | ent, otherwise disp                         |                          |                                              |                                          |          |
|     |                                                                  | , στιτοί πίσο αίσρ                          | OR                       | F. 1410 CIT                                  | -:ooou50.                                |          |
|     | Write a function                                                 | n in Python PUSH(A                          | •                        | e Arr is a                                   | list of numbers.                         |          |
|     |                                                                  | ush all numbers the                         |                          |                                              |                                          |          |
|     |                                                                  | using a list. Displ                         |                          |                                              |                                          |          |
|     |                                                                  | wise display approj                         |                          |                                              |                                          |          |
|     |                                                                  | SE                                          | CTION D                  |                                              |                                          |          |

31. A football stadium has 25000 numbered seats. During the season, supporters can buy tickets for matches at one of five ticket offices located in the city. Supporters of the club are given a plastic card. The plastic card information that can be scanned into a computer. Supporters who attend more than five matches in a season are given a discount when they book for additional matches. The layout of the

Office to Office distance (in KMs)

five ticket offices are given below:

| From       | To         | Distance(KM) |
|------------|------------|--------------|
| Office – 1 | Office -2  | 15           |
| Office – 1 | Office - 3 | 3            |
| Office – 3 | Office – 2 | 3            |
| Office - 1 | Office – 4 | 7            |
| Office - 2 | Office -5  | 7            |
| Office – 5 | Office – 4 | 15           |
| Office – 3 | Office – 4 | 6            |
| Office – 3 | Office – 5 | 6            |

Number of Workstations in each ticket office

| Ticket Office | Workstation |
|---------------|-------------|
| 1             | 5           |
| 2             | 3           |
| 3             | 7           |
| 4             | 5           |
| 5             | 3           |

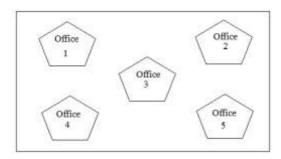

## Note:

The Stadium Manager likes to link all the ticket offices, so that each ticket office workstation will display which seats have not yet been sold, and no two supporters will get the same seat. As a network expert answer the following questions:

i) State the type of network used

(2)

- Within the office
- Between the five offices
- ii) Identify **two** items of hardware that affect communication speed. Communication between the offices needs speeding up. Outline **one** way in which the use of communications between the offices improves the working efficiency of the business. (1)
- iii) Suggest the most appropriate office to install the server to keep track of the booking of tickets. (1)
- iv) Draw an office to office cable layout to connect all the offices in the most appropriate manner for efficient communication. (1)
- 32. (a) Write the output of the code given below:

```
p=5
def sum(q,r=2):
    global p
    p=r+q**2
    print(p, end= '#')
a=10
b=5
sum(r=-a,q=b)
sum(-5)
```

2+3

5

(b) The code given below inserts the following record in the table Student:

```
RollNo - integer
Name - string
Clas - integer
Marks - integer
```

Note the following to establish connectivity between Python and MYSQL:

- Username is root
- Password is root
- The table exists in a MYSQL database named school.
- The details (RollNo, Name, Clas and Marks) are to be accepted from the user.

Write the following missing statements to complete the code:

Statement 1 - to form the cursor object

Statement 2 - to frame the SQL command statement that inserts the record in thetable Student.

Statement 3- to finalize the adding of the record permanently in the database

```
import mysql.connector as mysql
```

```
def sql_data():
    con1= mysql.connect(host="localhost", user="root",
        passwd="root", database="school")
    mycursor=______ #Statement 1
    rno=int(input("Enter Roll Number :: "))
    name=input("Enter name :: ")
    clas=int(input("Enter class :: "))
    marks=int(input("Enter Marks :: "))
    querry = _____ #Statement 2
    mycursor.execute(querry)
    mycursor.____ #Statement 3
    print("Data Added successfully")
```

OR

(a) Predict the output of the code given below:

```
s="score good in cs"
n = len(s)
m=""
for i in range(0, n):
    if (s[i] >= 'e' and s[i] < 'g'):
        m = m +s[i+1]
    elif (s[i] >= 't' and s[i] <= 'z'):
        m = m +chr(ord(s[i])+2)
    elif (s[i].islower()):
        m = m + s[i].upper()
    else:
        m = m +' '
print(m)</pre>
```

(b) The code given below reads the following record from the table named student and displays only those records who have marks greater than 75:

RollNo - integer Name - string Clas - integer

Marks - integer

Note the following to establish connectivity between Python and MYSQL:

- Username is root
- Password is root
- The table exists in a MYSQL database named school.

Write the following missing statements to complete the code:

Statement 1 - to import from the module

Statement 2 - to connect the host computer.

Statement 3 - to collect the entire records fetched.

- 33. Write a program to display the highest marks scored by students from the data as stored in Stu.csv. The structure of the csv file is: Rollno, Name, Marks
  - 1, Aman, 35
  - 2, Kanak, 1
  - 3, Anuj, 33
  - 4, suman, 25

OR

Write a program to add/insert records in file "data.csv". Structure of a record is roll number, name and class.

## **SECTION E**

In a Database - STOCK and SALES are two tables with the following Information. Write MySQL queries for (i) to (iii), based on tables STOCK and SALES:

Table: STOCK

| Goods_Id | Goods_Name | QTY_of_<br>Good_<br>Received | Qty_of_ Good_<br>Issued | Date_of_<br>Issue | Sales_ID |
|----------|------------|------------------------------|-------------------------|-------------------|----------|
| 1001     | Locks      | 27                           | 7                       | 2014-12-27        | S01      |
| 1002     | Books      | 45                           | 5                       | 2014-12-25        | S02      |
| 1003     | Sugar      | 44                           | 8                       | 2014-12-15        | S03      |
| 1004     | Salt       | 35                           | 12                      | 2014-12-09        | S04      |
| 1005     | Notebook   | 20                           | 9                       | 2015-01-03        | S03      |

|              |                                                                                           | Table: SALE                                         | sl                                   |             |  |  |  |
|--------------|-------------------------------------------------------------------------------------------|-----------------------------------------------------|--------------------------------------|-------------|--|--|--|
|              | Sales_ID                                                                                  | Sales Type                                          | AMOUNT                               |             |  |  |  |
|              | S01                                                                                       | Cash                                                | 20000                                |             |  |  |  |
|              | S02                                                                                       | Credit                                              | 15000                                |             |  |  |  |
|              | S03                                                                                       | Net banking                                         | 18000                                |             |  |  |  |
|              | S04                                                                                       | Cash                                                | 22000                                |             |  |  |  |
|              | S05                                                                                       | Credit                                              | 17000                                |             |  |  |  |
| (i)          | To display detail of                                                                      | good whose Sale                                     | s_Type in sales ta                   | ble is cash |  |  |  |
| (ii)         | To display Goods_Id                                                                       | , Goods_Name, S                                     | Sales_ID of all goo                  | ds whose    |  |  |  |
|              | Amount is Greater than 20000.                                                             |                                                     |                                      |             |  |  |  |
| (iii)        | Display the detail of natural join]                                                       | goods in stock v                                    | whose sales id is "                  | S03".[use   |  |  |  |
|              |                                                                                           | OR(only agains                                      | st Ser no iii)                       |             |  |  |  |
| (i)          | Display the detail of Banking".[use natura                                                | goods in stock w                                    |                                      | s not Net   |  |  |  |
| marl<br>argu | e a function addma<br>ks of all the subjects<br>ment from "marks.c<br>m_marks, Phy_marks, | of a student w<br>lat". Structure<br>CS_marks, Eng_ | hose name is pas<br>of "marks.dat" i | sed as an   |  |  |  |
|              | OR                                                                                        |                                                     |                                      |             |  |  |  |
| mob          | e a function addval()<br>ile in "mobile.dat".<br>ile brand, Model No.,                    | Structure of "r                                     |                                      |             |  |  |  |